$In[144]:=$  dashedCircles = Graphics[{Dashed, Table[Circle[{0, 0}, 2 \* i], {i, 1, 15, 2}]}];  $In[145] =$  solidCircles = Graphics[{Table[Circle[{0, 0}, 2 \* i], {i, 0, 16, 2}]}];

In[146]:= **labels = Graphics[Table[Text[Style[10 \* i / 2, FontSize → 10],**

**{1.2 \* i - 0.48 , 1.6 \* i - 0.64}], {i, 2, 16, 2}]];**

In[147]:= **Show[dashedCircles, solidCircles, labels]**

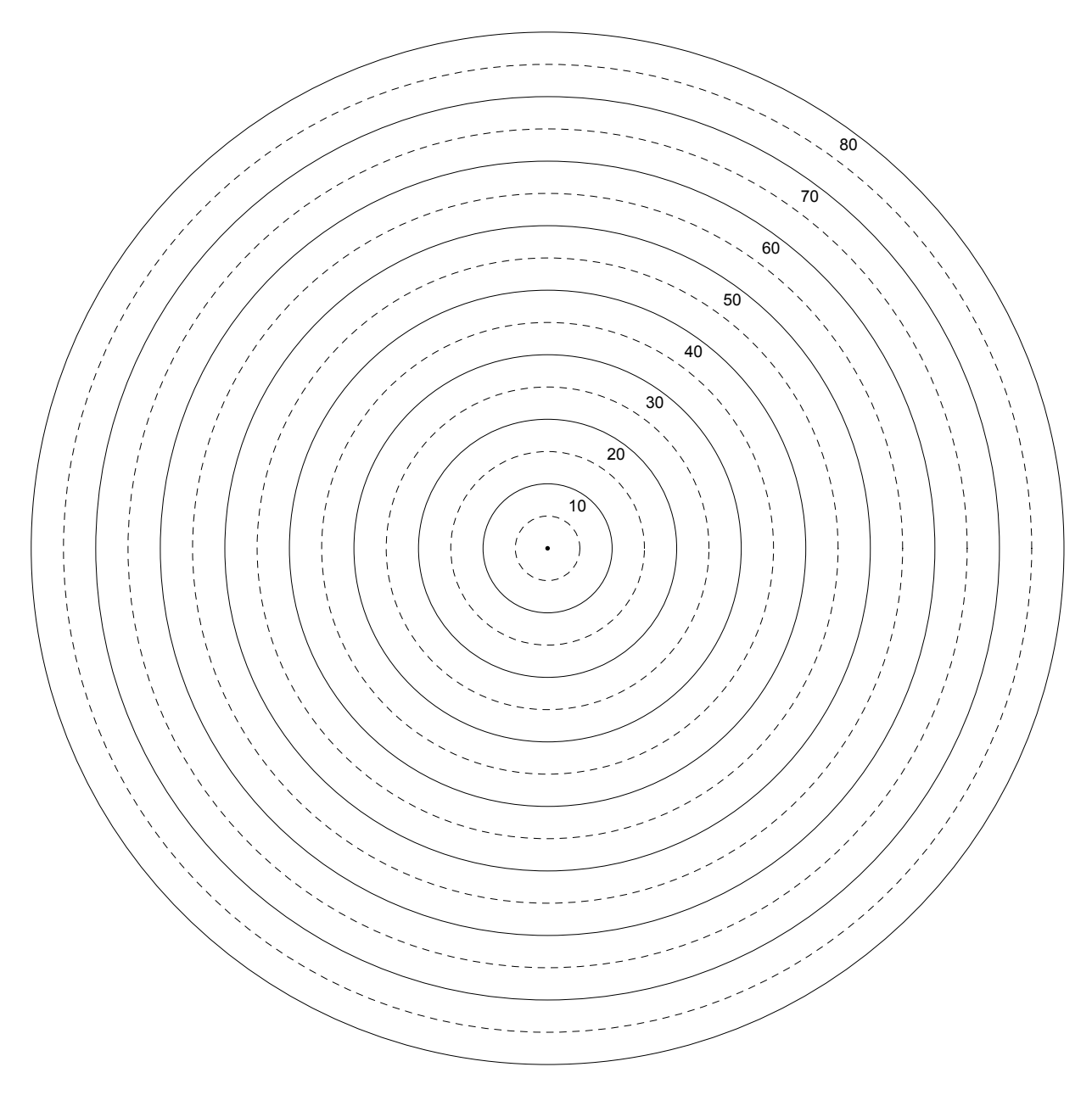